## Exercise 10.2.: Color Dictionary

JSON is a common plain text format for storing and exchanging data in the internet. It is structured as Python dictionaries and lists that can be nested (contain other dictionaries and lists).

File *color\_locale.json* contains a single dictionary where keys are color names in Estonian and values are color names in English. We can easily get a Python dictionary from this file by using the **load(file)** function of standard Python module **json**. Method **load(file)** takes a file object as an argument and returns appropriate Python data structure (dictionary, list,...). Following code reads a dictionary *colordict* from the file *color\_locale.json*:

```
import json
f = open("color_locale.json" , encoding="utf-8")
colordict = json.load(f)
f.close()
```

Read color name dictionary from the file *color\_locale.json* then ask user for the color in Estonian showing the keys from the dictionary (localized color names) as options. Then get the English color name from the dictionary using the color name that the user entered and draw a circle with that color using turtle graphics.

## For example:

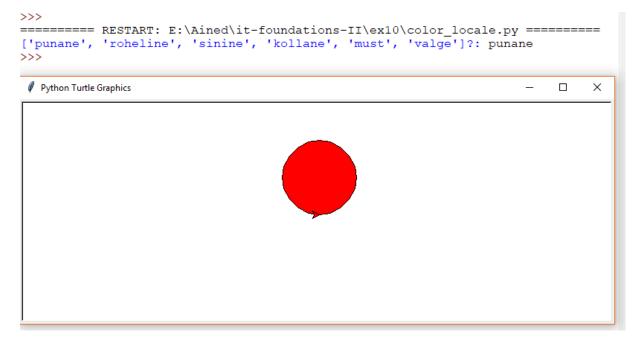